## Obsah

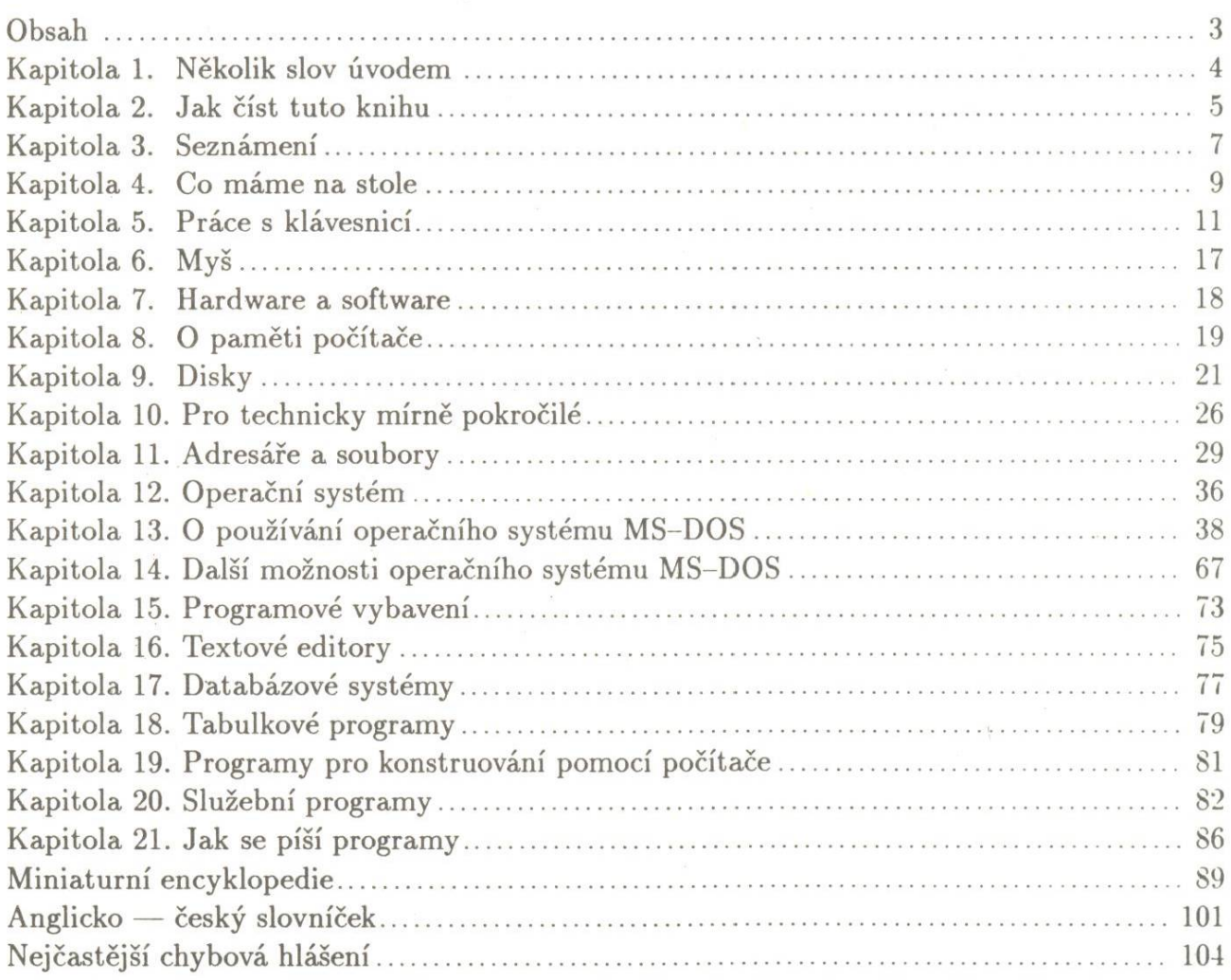

3